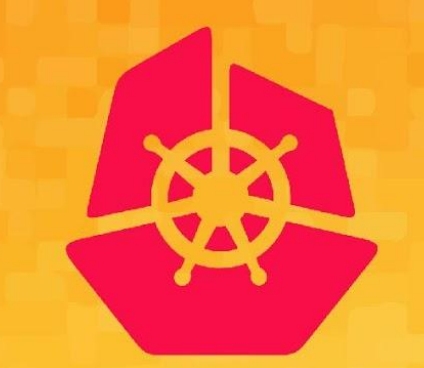

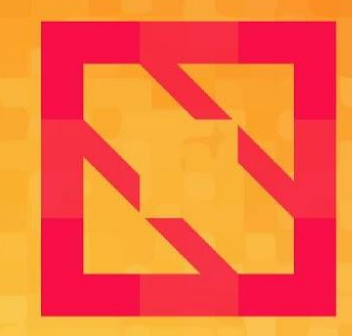

#### **KubeCon CloudNativeCon**

#### **North America 2019**

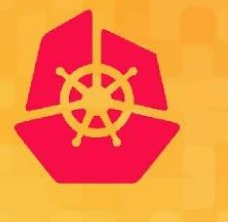

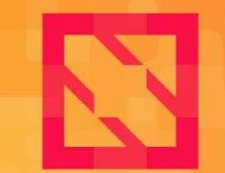

**KubeCon** 

**CloudNativeCon** 

**North America 2019** 

# : An Introduction

#### *Jayant Kolhe & Eric Anderson*

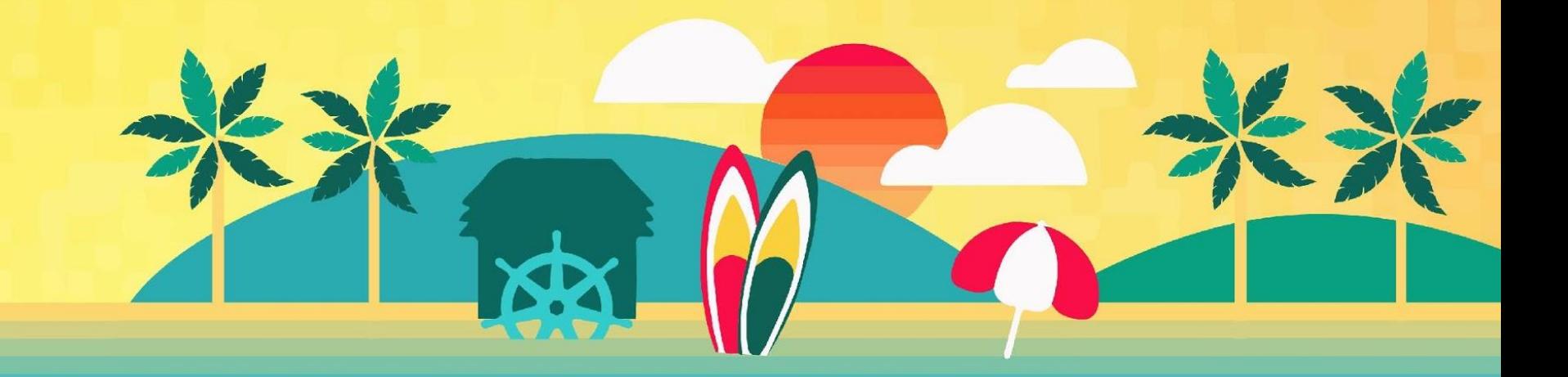

#### Audience Poll

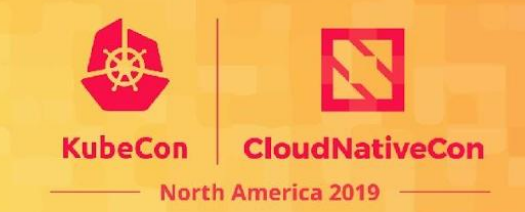

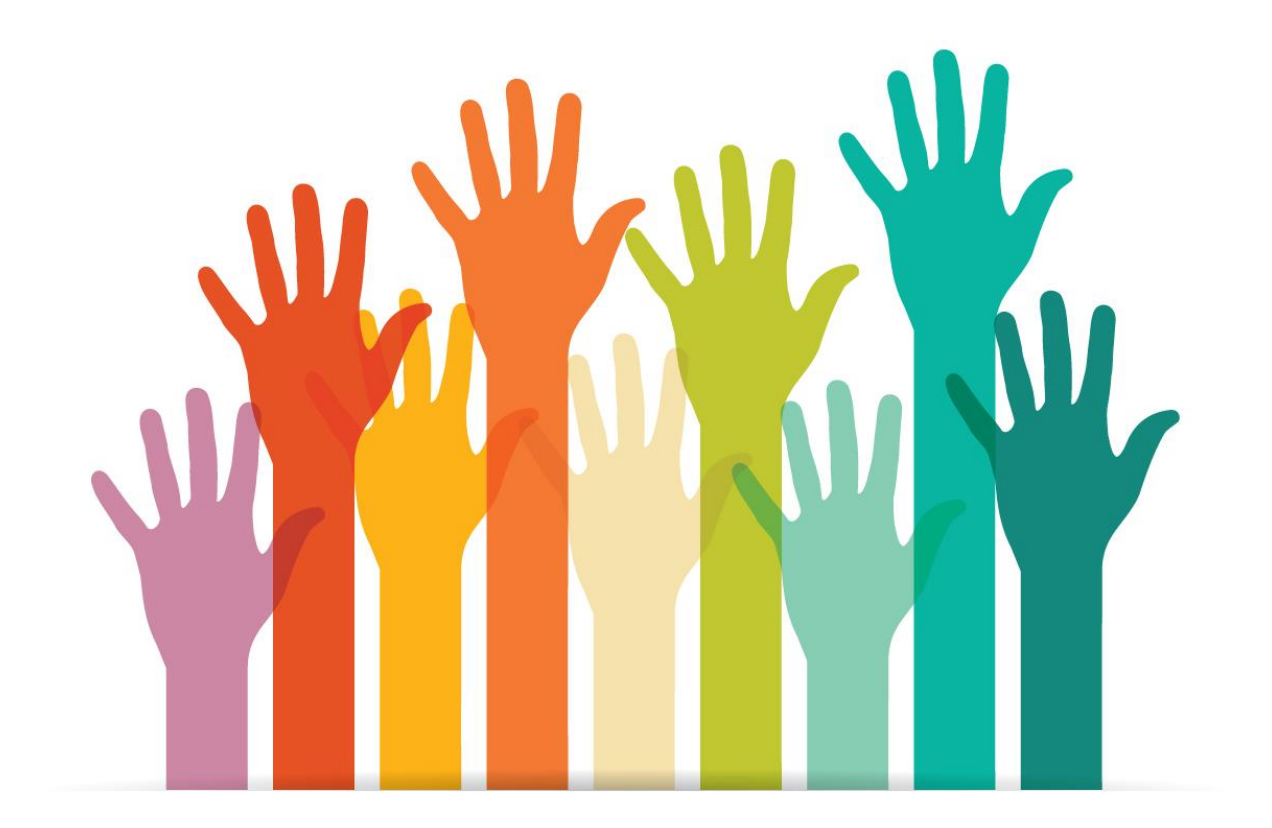

# Summary of gRPC Talks

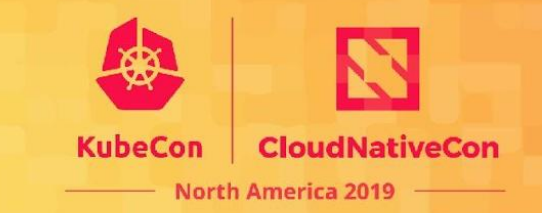

#### $\triangleright$  Beginner Level:

- gRPC: An Introduction: Jayant Kolhe & Eric Anderson
- $\triangleright$  Beginner/Intermediate Level:
	- Design Decisions for Communication Systems: Eric Anderson @3:20 pm on Tue. Nov 19
- $\triangleright$  Expert Level:
	- Prevent your service from taking over itself: Lidi Zheng @ 11:50 am on Wed. Nov. 20
- $\triangleright$  Intermediate Level:
	- Securing your services in Authentication, Authorization, and RBAC in gRPC: Luis Pabon @2:25 pm on Thurs. Nov. 21

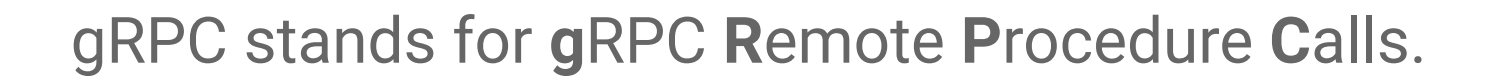

A high performance, standards-based, open source general purpose feature-rich RPC framework

CNCF's RPC framework for building cloud native apps, next generation of Stubby RPC used in Google.

Actively developed and production-ready, current version is 1.25.

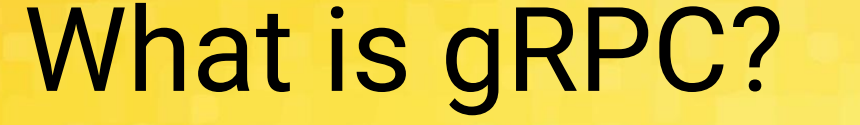

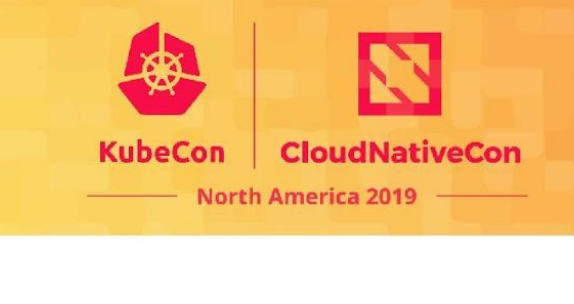

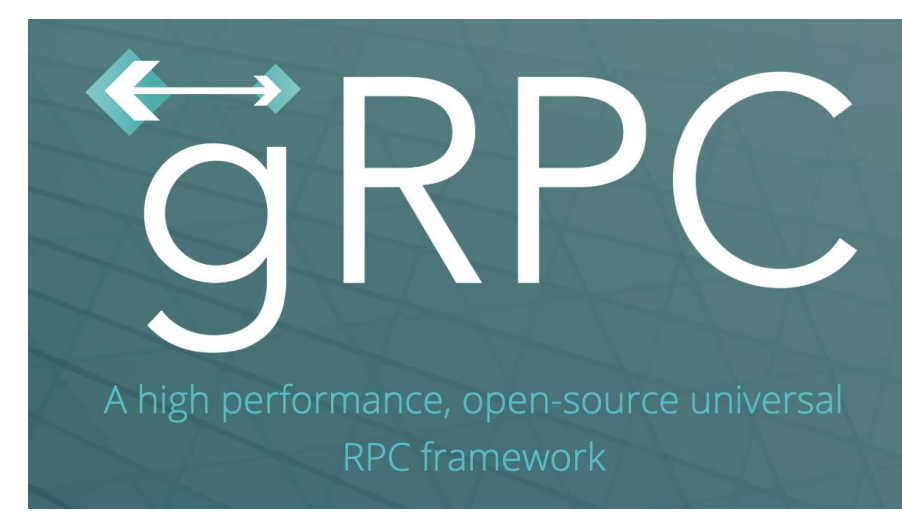

# gRPC With Protocol Buffers

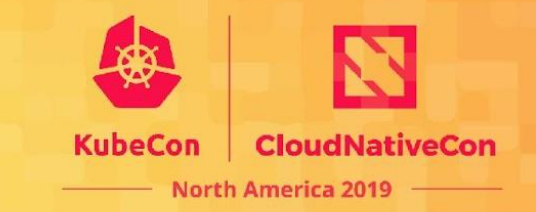

- Define a service in a .proto file using Protocol Buffers IDL
- Generate server and client stub code using the protocol buffer compiler
- Extend the generated server class in your language to fill in the logic of your service
- Invoke it using the generated client stubs

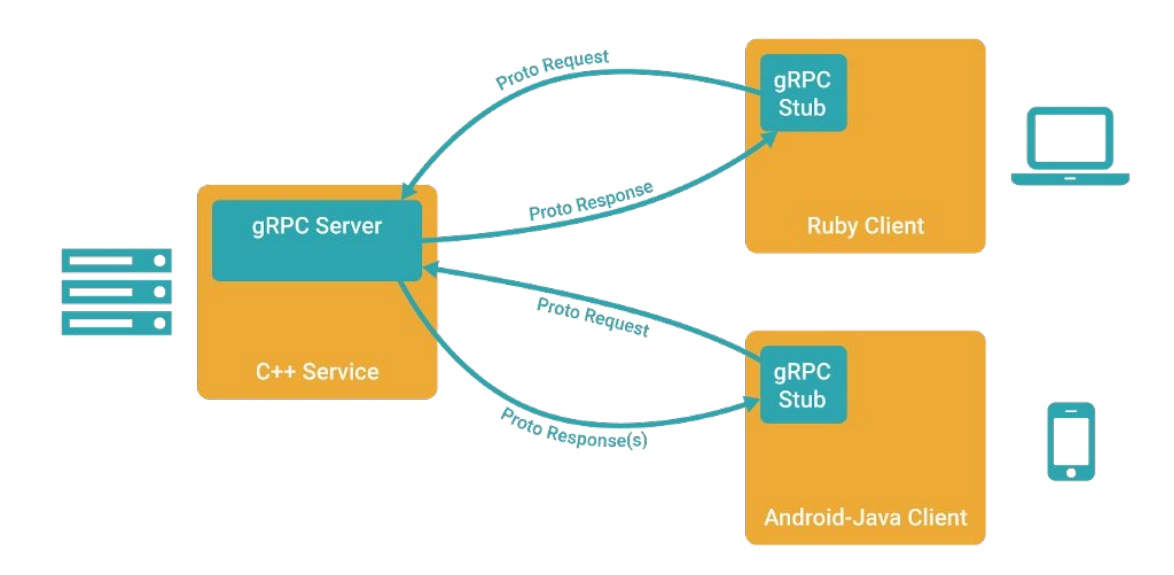

# Quick Overview: Protocol Buffers

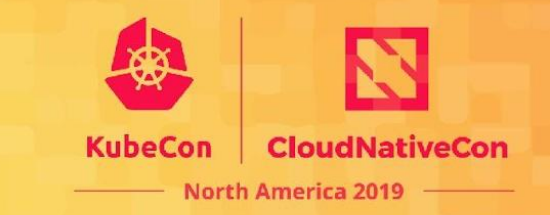

- gRPC Lingua Franca for serializing data: RPCs and storage
- Binary data representation
- Structures can be extended and maintain backward compatibility
- Code generators for many languages
- Strongly typed
- Not required for gRPC, but very handy

syntax =  $"proto3"$ ;

```
message Person {
  string name = 1;
  int32 id = 2;
  string email = 3;
```

```
 enum PhoneType {
   MOBILE = 0;HOME = 1;WORK = 2;
 }
```
}

```
 message PhoneNumber {
   string number = 1;
    PhoneType type = 2;
 }
```

```
 repeated PhoneNumber phone = 4;
```
#### Lets walk through an example

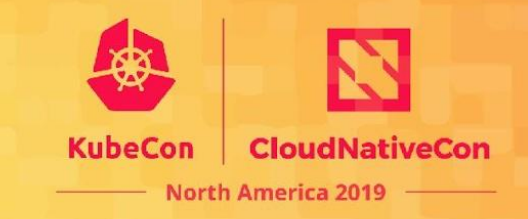

• Route Guide Example

Example: RouteGuide : grpc/grpc/examples

#### Messages:

- // Message Objects
- // Point: location (lattitude, longitude)
- // Feature: Feature at a location
- // RouteNote: Note sent from point along a route

#### Service:

- // Interface exported by the server // Contains Methods for:
- // GetFeature: Obtains the feature
- // at a given position.
- // RouteChat: send RouteNotes while travelling
- // across a route and receive those
- // from other asynchronously

#### Start with a Protocol Buffer

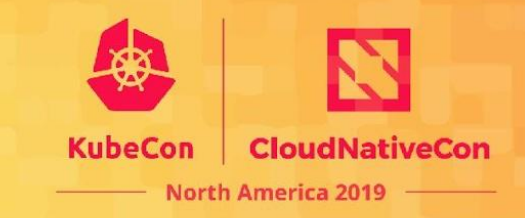

#### • Start with defining messages you want to send syntax = "proto3";

```
message Point {
   int32 latitude = 1;
   int32 longitude = 2;
}
message Feature {
  string name = 1;
   Point location = 2;
}
message RouteNote {
   Point location = 1;
   string message = 2;
```
}

# Add Service Definition

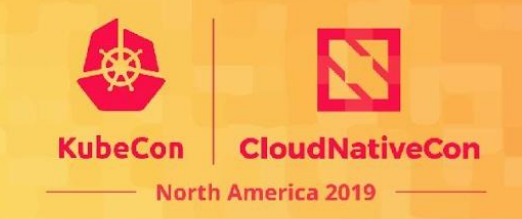

#### • **Unary RPC:**

- Client sends a request
- Server sends a response

#### • **Client Streaming RPC**:

- Client sends multiple messages
- Server sends one response
- **Server Streaming RPC**:
	- Client sends one message
	- Server sends multiple messages
- **Bidi Streaming RPC**:
	- Client and Server can independently send multiple messages to each other

```
syntax = "proto3";
message Point {
  int32 latitude = 1;
   int32 longitude = 2;
}
message Feature {
  string name = 1;
   Point location = 2;
}
```

```
message RouteNote {
   Point location = 1;
   string message = 2;
}
```

```
service RouteGuide {
   rpc GetFeature(Point) returns (Feature);
   rpc RouteChat(stream RouteNote) returns 
                         (stream RouteNote); 
}
```
# Generate code for your application

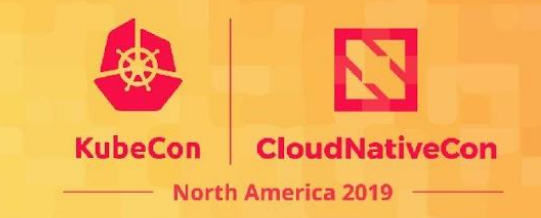

Code generator converts .proto idiomatically to your language.

- Idiomatic objects for messages
- with getters and setters for the message types
- And as an abstract interface class for the service type

```
syntax = "proto3":message Point {
  int32 latitude = 1;
   int32 longitude = 2;
}
message Feature {
  string name = 1;
   Point location = 2;
}
message RouteNote {
   Point location = 1;
   string message = 2;
}
service RouteGuide {
   rpc GetFeature(Point) returns (Feature);
   rpc RouteChat(stream RouteNote) returns 
                         (stream RouteNote); 
}
```
#### Generated Code Snippet

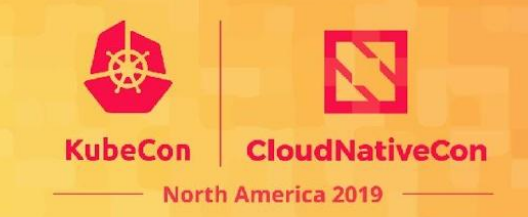

class RouteGuide {

```
 class Stub : public StubInterface{
```
Public:

```
 Status GetFeature(ClientContext* context, const Point& request, Feature* response) override;
 unique ptr<ClientReaderWriter<RouteNote,RouteNote>> RouteChat(ClientContext* context) override;
 };
```

```
static unique ptr<Stub> NewStub(const shared ptr<ChannelInterface>& channel,
                                 const StubOptions& options = StubOptions());
```

```
 class Service : public ::grpc::Service {
```
Public:

}

```
 virtual Status GetFeature(ServerContext* context, const Point& request, Feature* response);
   virtual Status RouteChat(ServerContext* context, ServerReaderWriter<RouteNote, RouteNote>* stream);
 };
```
#### Generated Code Snippet

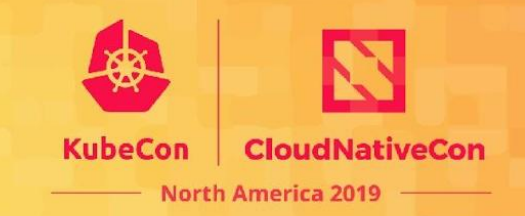

class RouteGuide {

```
 class Stub : public StubInterface{
```
Public:

```
 Status GetFeature(ClientContext* context, const Point& request, Feature* response) override;
  unique ptr<ClientReaderWriter<RouteNote,RouteNote>> RouteChat(ClientContext* context) override;
 };
```
static unique ptr<Stub> NewStub(const shared ptr<ChannelInterface>& channel, const StubOptions& options = StubOptions());

```
 class Service : public ::grpc::Service {
```
Public:

};

}

```
virtual Status GetFeature(ServerContext* context, const Point
virtual Status RouteChat(ServerContext* context, ServerReader
```
Write code for your service by creating a derived class that implements the RPC method handlers specified in the .proto file

#### Generated Code Snippet

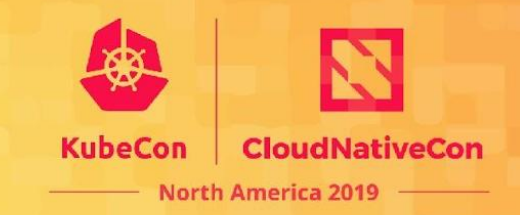

class RouteGuide {

class Stub : public StubInterface{

Public:

Status GetFeature(ClientContext\* context, const Point& reques) unique ptr<ClientReaderWriter<RouteNote,RouteNote>> RouteChat };

static unique\_ptr<Stub> NewStub(const shared ptr<ChannelInterface>& channel, const StubOptions& options = StubOptions());

```
 class Service : public ::grpc::Service {
```
Public:

};

}

virtual Status GetFeature(ServerContext\* context, const Point virtual Status RouteChat(ServerContext\* context, ServerReader

Write code for your service by creating a derived class that implements the RPC method handlers specified in the .proto file

Write code for your client by creating a "Stub" and invoking RPCs as its member functions

# gRPC Advantages

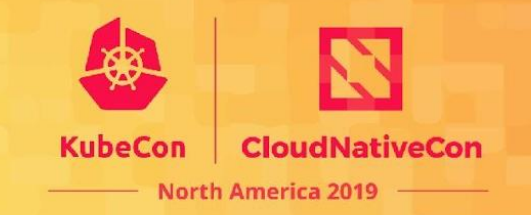

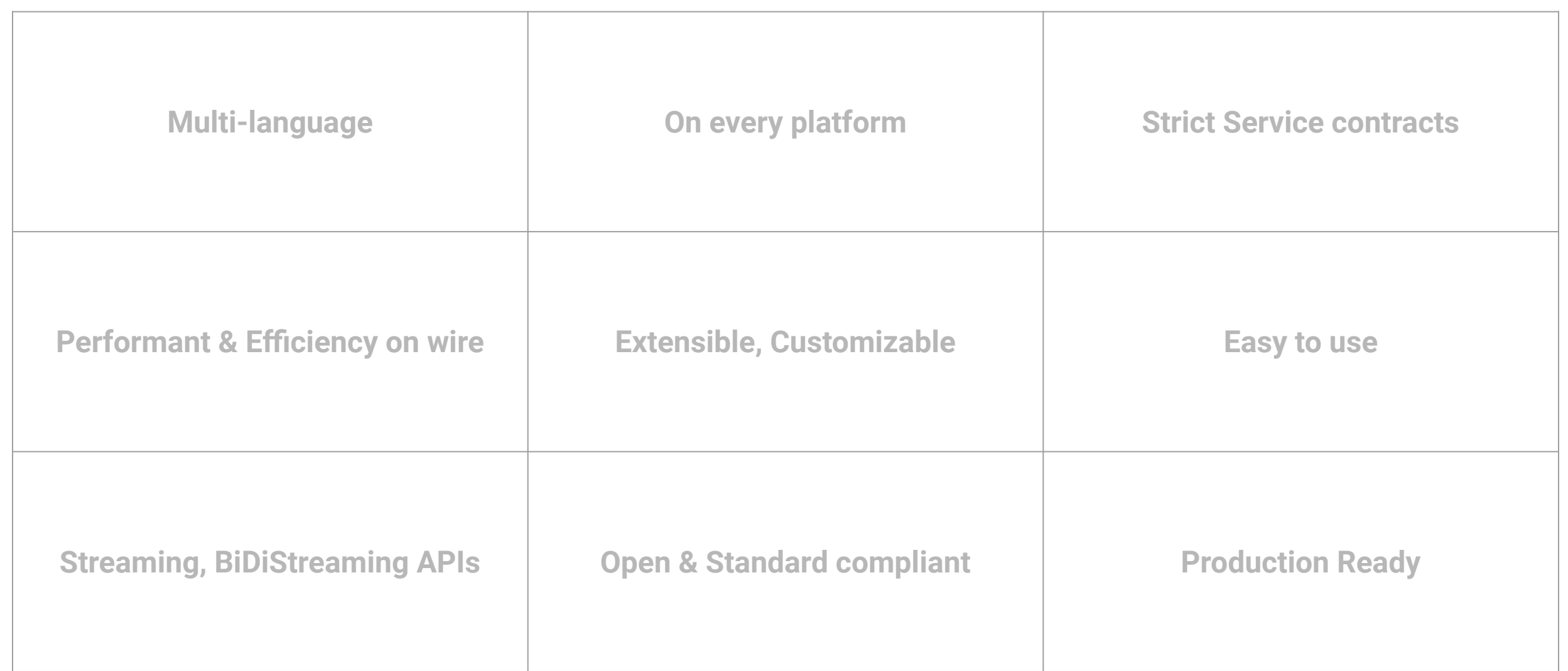

### gRPC Speaks Your Language

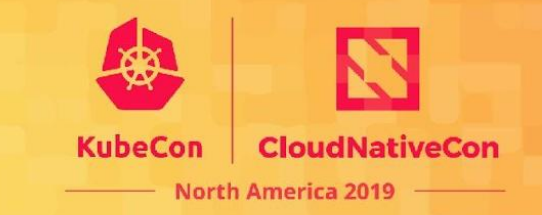

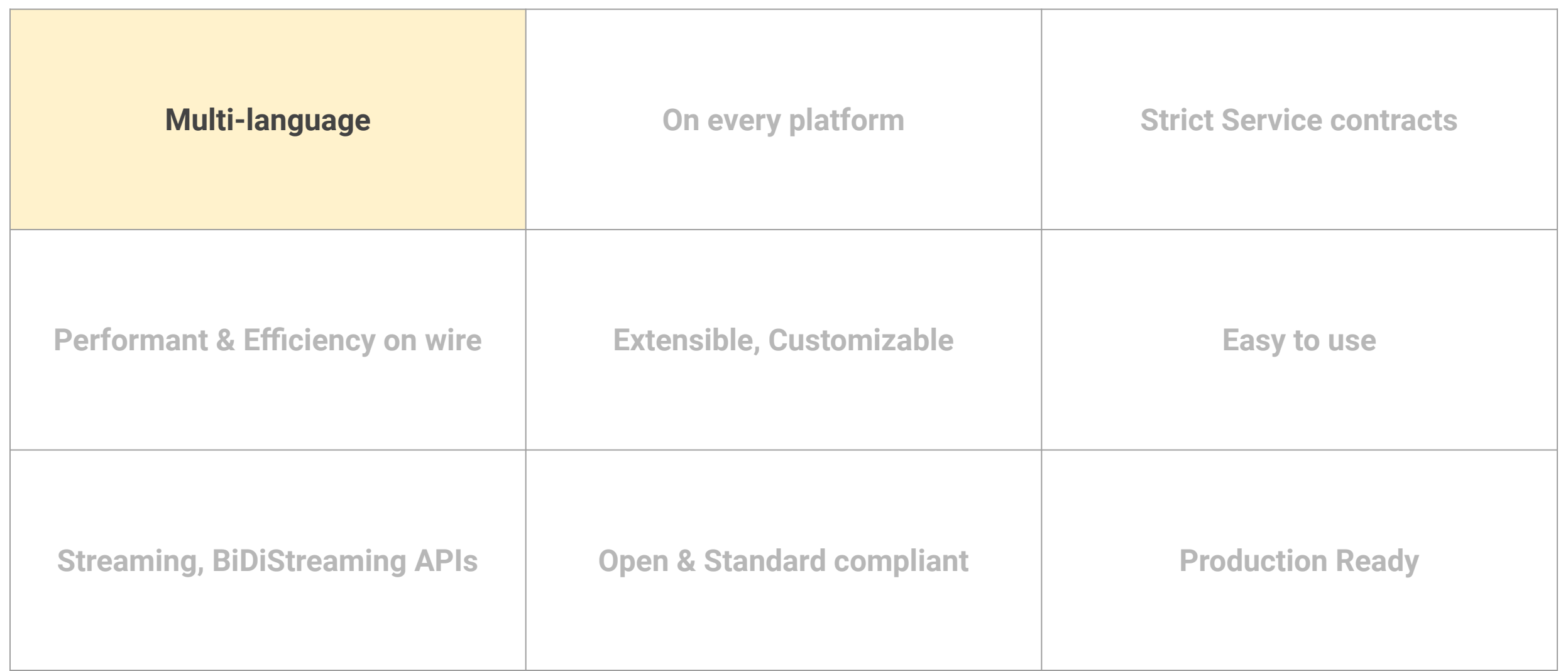

### gRPC Speaks Your Language

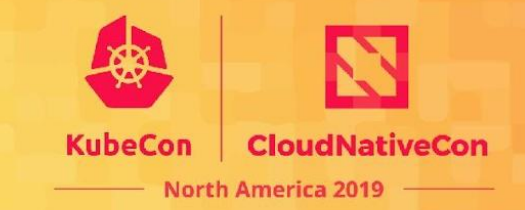

#### Service definitions and client libraries

- Java
- Go
- $C/C++$
- C#
- Node.js
- PHP
- Ruby
- Python
- Objective-C
- Dart

More Languages...

- Swift
- Haskell
- Rust
- Typescript
- ….

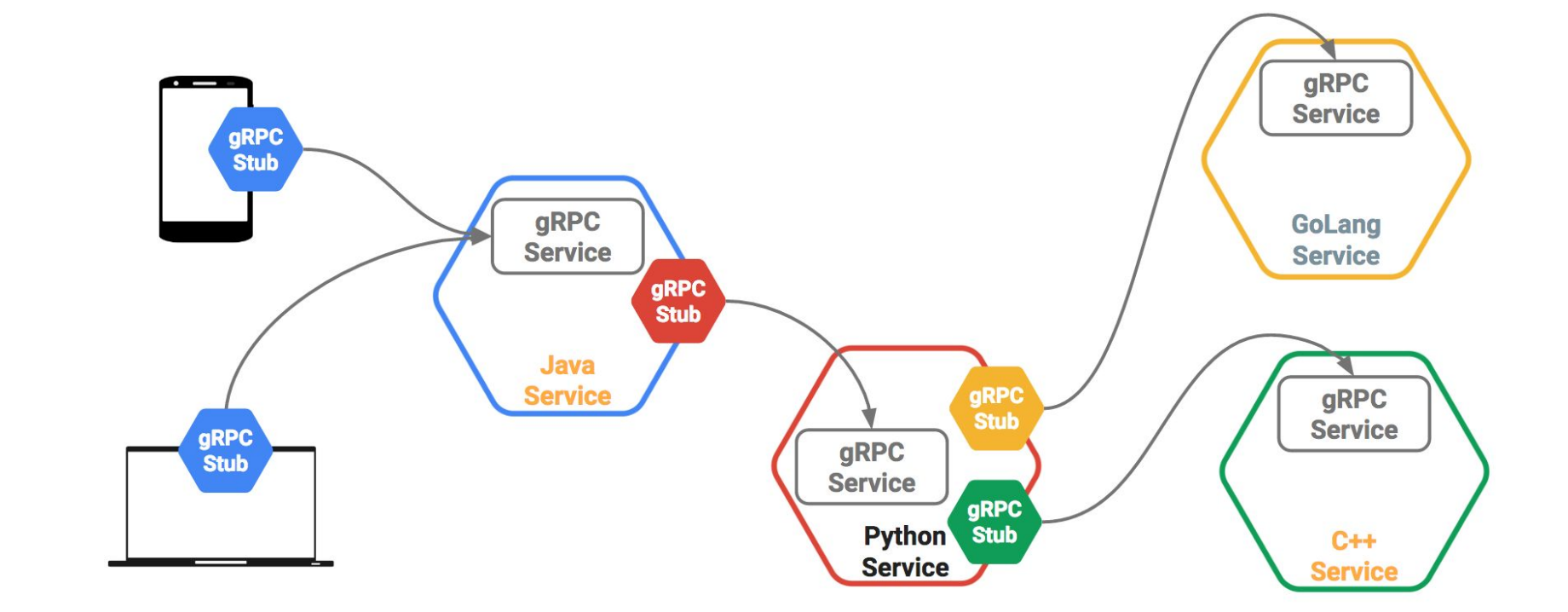

#### Cross platform framework

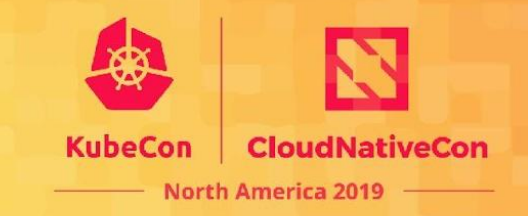

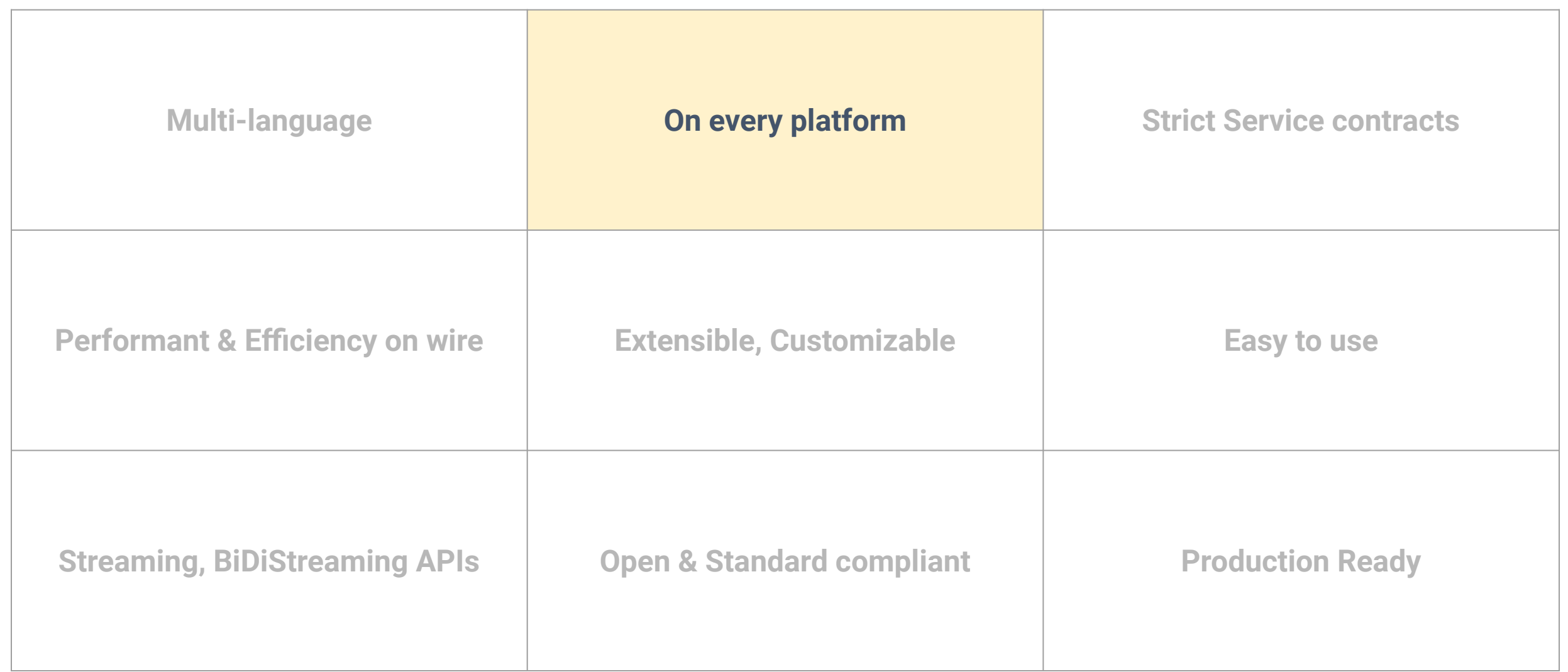

#### Cross platform framework

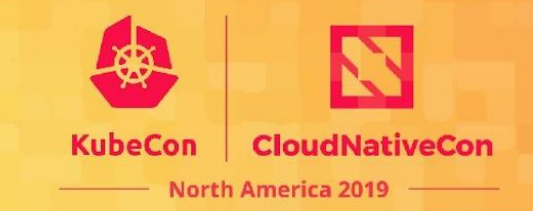

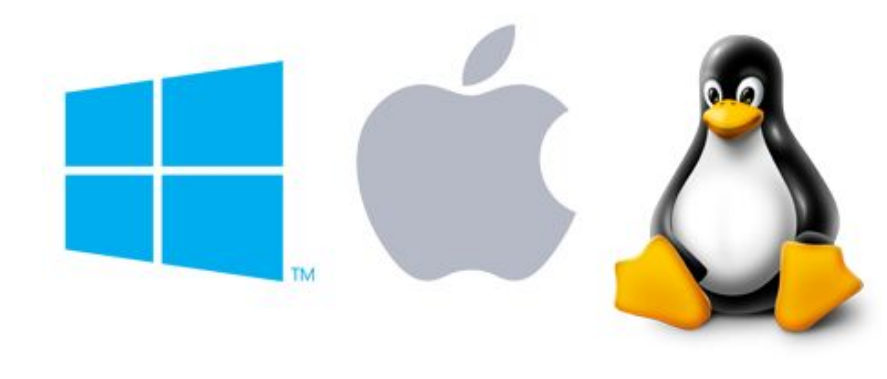

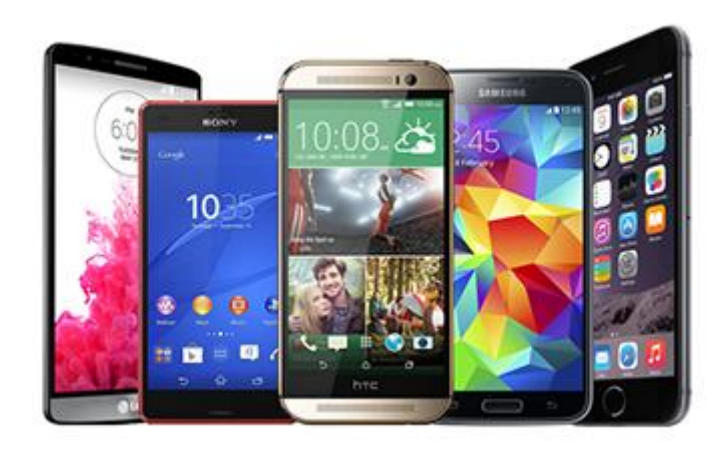

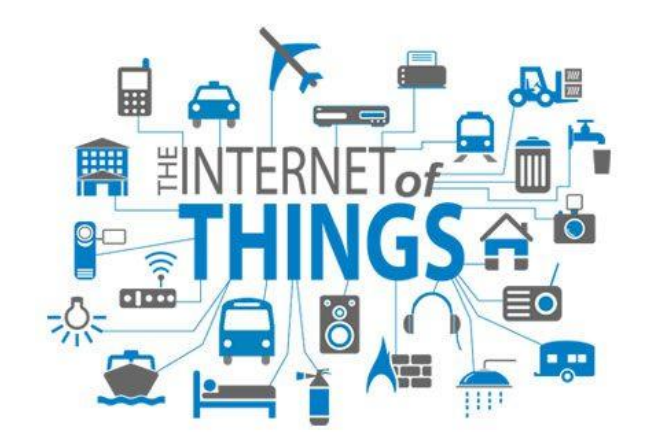

More help from community on

- Bindings to languages such as clojure, kotlin, jruby
- New Environments and runtimes, e.g. GraalVM
- **Supporting More platforms**
- Testing on platforms that we do not have access to

#### Strongly Typed Service Contracts

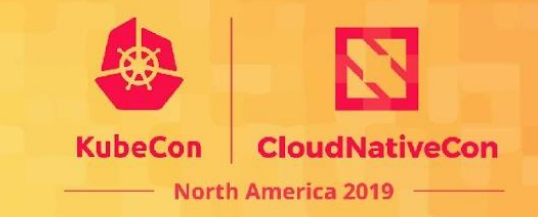

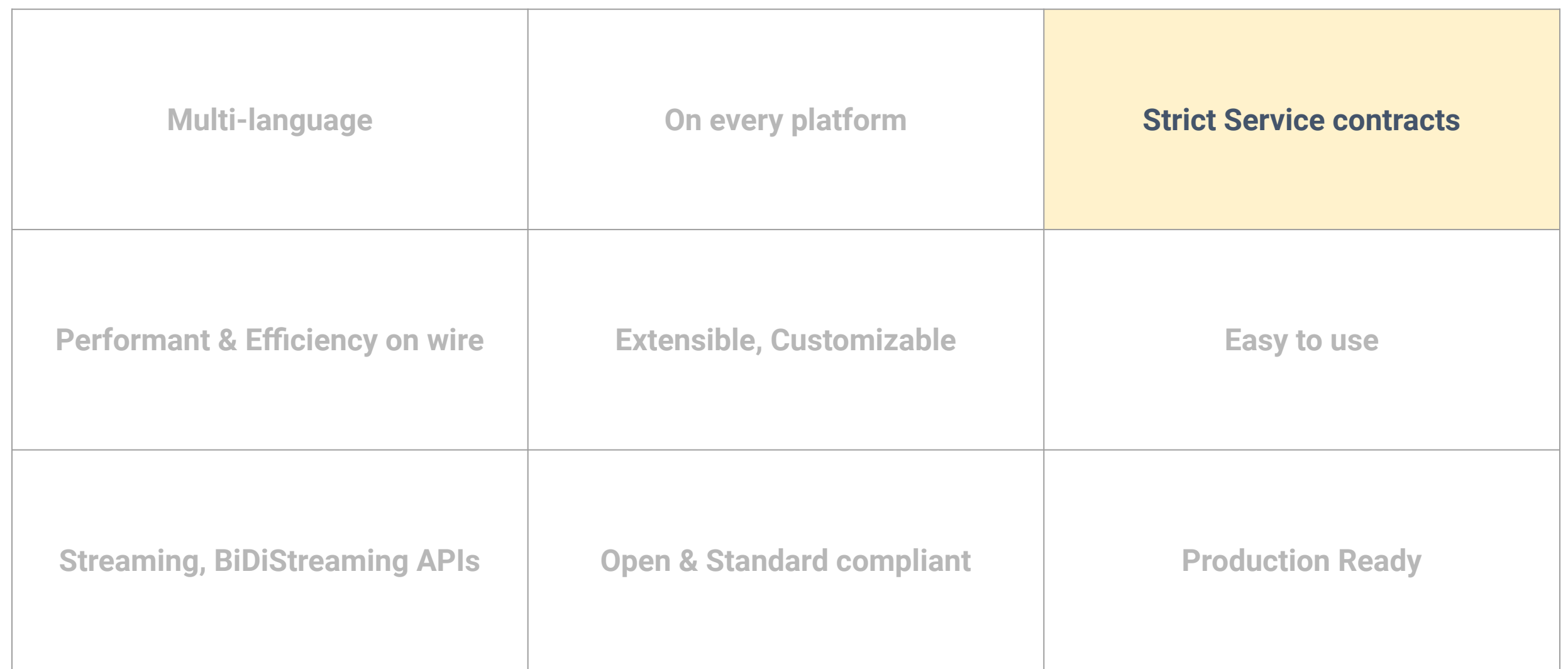

# Strongly Typed Protocol Buffers

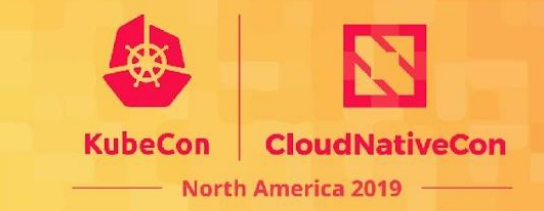

- Strictly typed contract
- **Conventions for Backward and** forward compatibility of APIs
- Use your conventions for:
	- Semantic versioning
	- Stateless RESTful APIs
	- CRUD: enforce single service definition with Create, Read, Update, and Delete

```
syntax = "proto3";
message Person {
  string name = 1;
  int32 id = 2;
  string email = 3;
   enum PhoneType {
    MOBILE = 0;HOME = 1;
    WORK = 2;
 }
   message PhoneNumber {
    string number = 1;
     PhoneType type = 2;
 }
   repeated PhoneNumber phone = 4;
```
}

#### Performant & Efficient

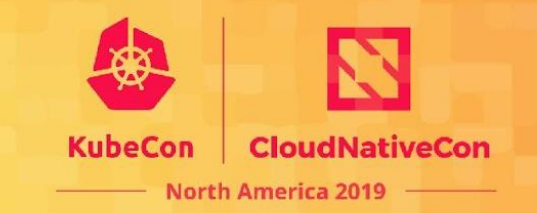

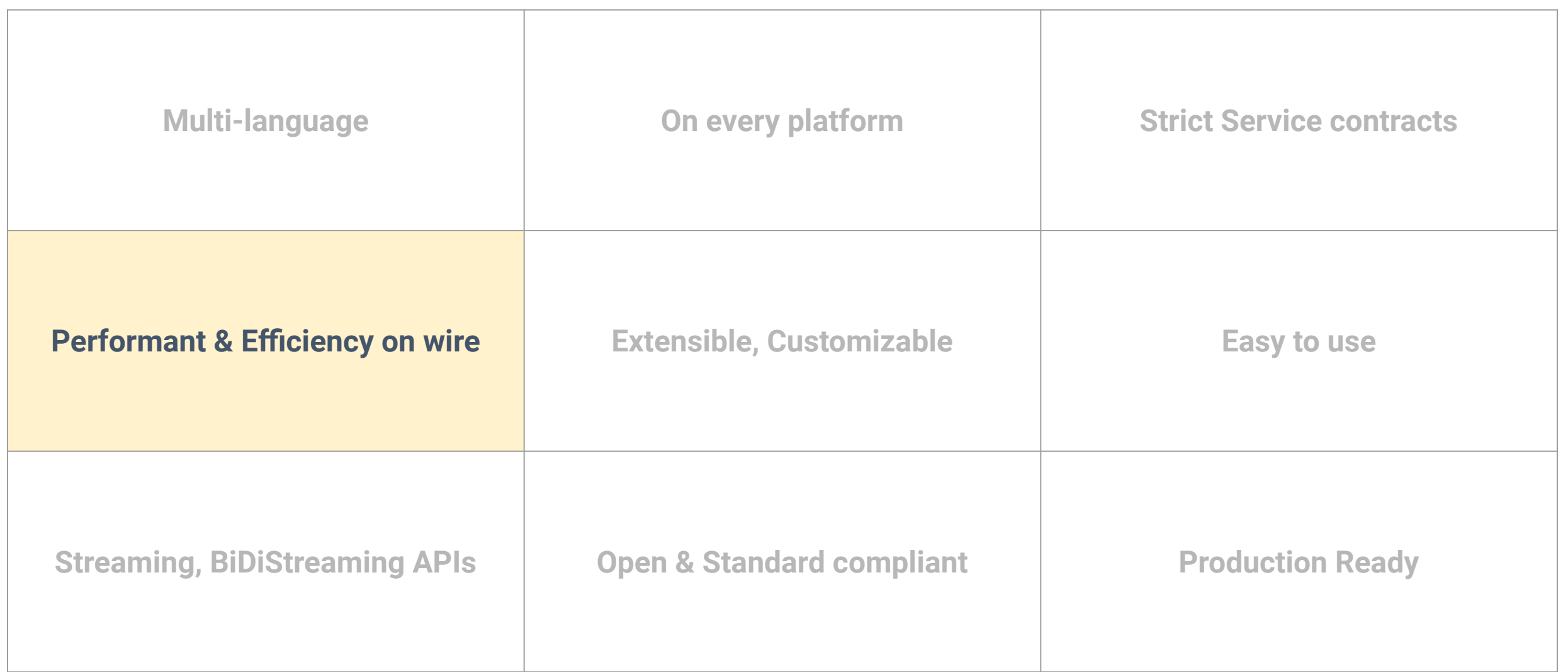

### Performant & Efficient

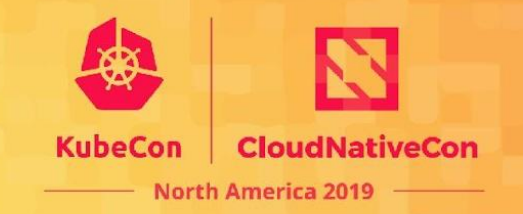

<http://www.http2demo.io/>

- HTTP/2 Performance:
	- Multiplexing, Header Compression, Binary Framing
- Binary compact protos: Serialization time, size of message on wire, client and server compute time, network throughput
- Libraries optimized for performance.

[https://cloud.google.com/blog/big-data/2016/03/announcing-grpc-alpha-f](https://cloud.google.com/blog/big-data/2016/03/announcing-grpc-alpha-for-google-cloud-pubsub) [or-google-cloud-pubsub](https://cloud.google.com/blog/big-data/2016/03/announcing-grpc-alpha-for-google-cloud-pubsub)

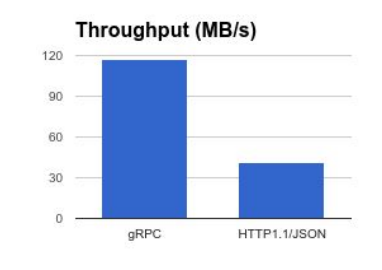

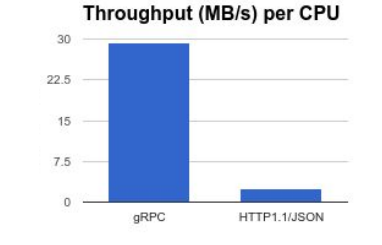

3x increase in throughput

11x difference per CPU

#### Extensible, Customizable

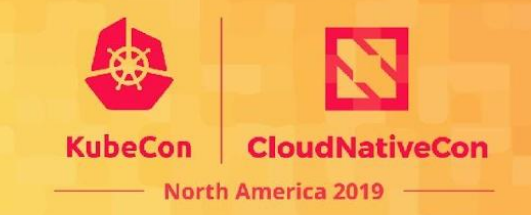

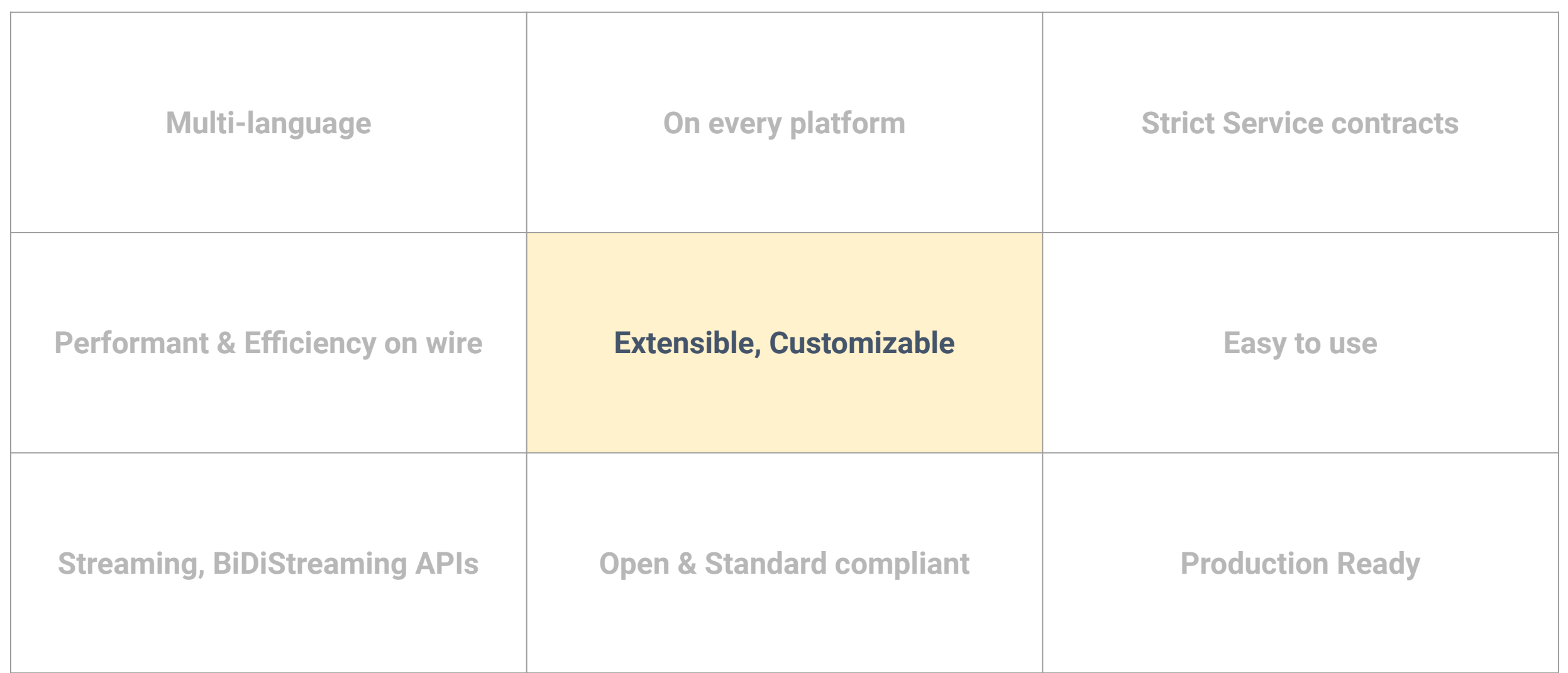

### Extensible, Customizable

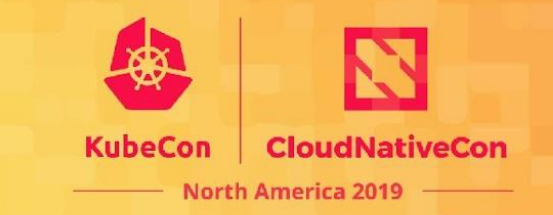

- **● Interceptors**
- **● Transports**
- **● Auth & Security**
	- Plugin auth mechanism for extensibility
- **● Stats, Monitoring and Tracing**
	- Prometheus, Zipkin, OpenCensus, Opentracing integrations
- **● Service Discovery**
	- Consul, Zookeeper, Eureka
- **● Supported with Proxies**
	- Envoy, Nginx, linkerd, nghttp2, haproxy,...

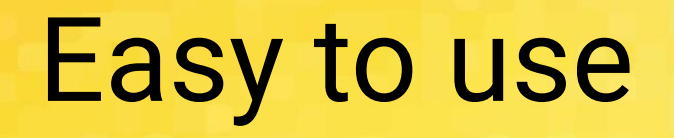

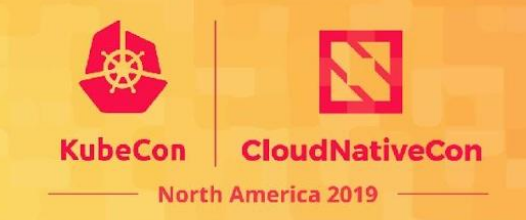

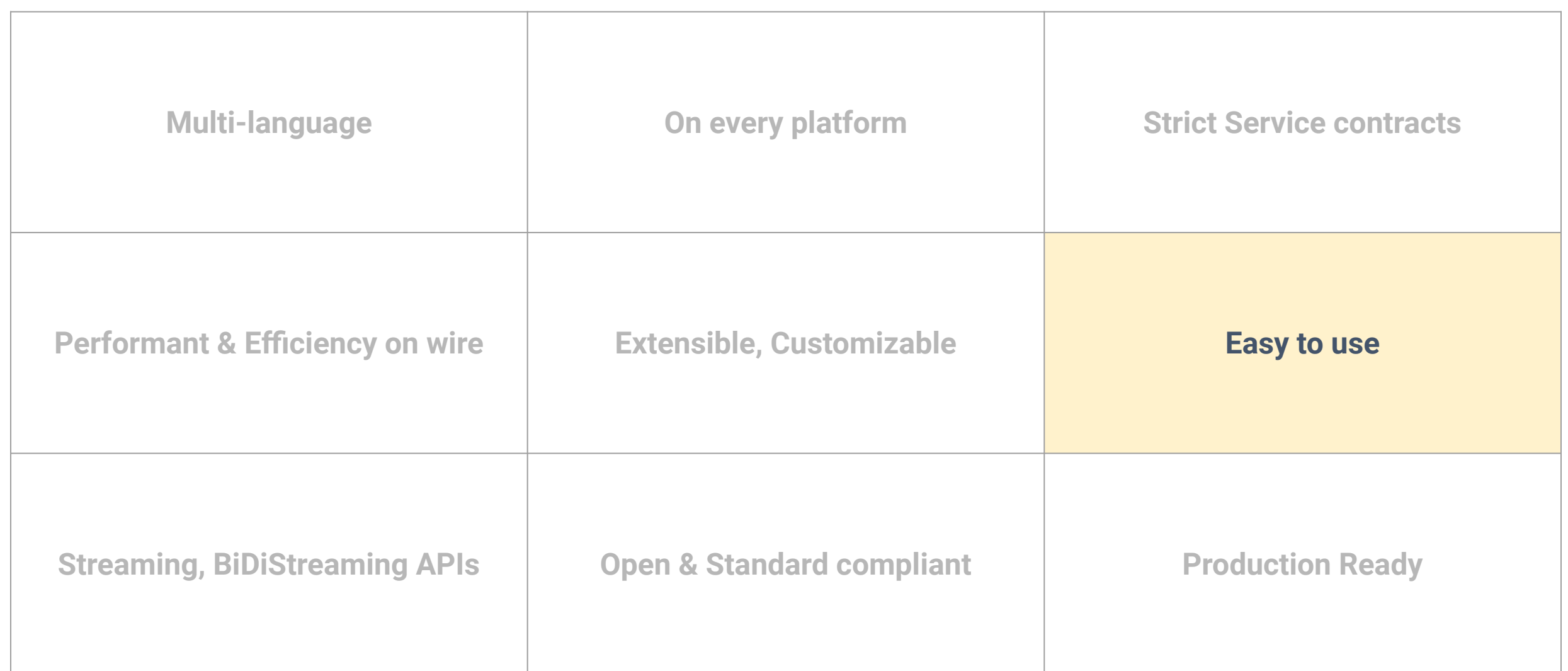

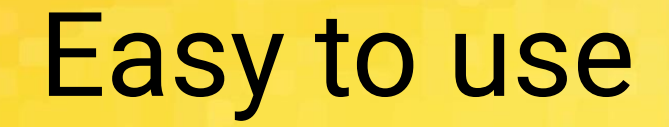

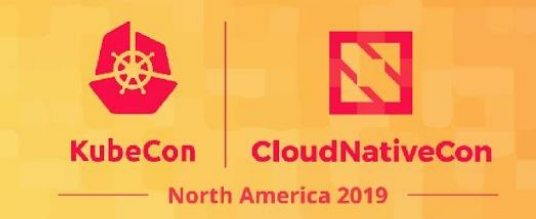

- Single line installation
- Idiomatic APIs
- Error propagation
- Reconnect automatically on broken idle connections
- Cancellation propagation
- Deadline propagation

#### Stream is native to gRPC

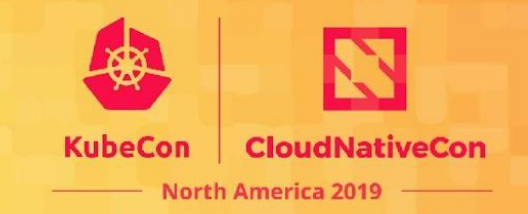

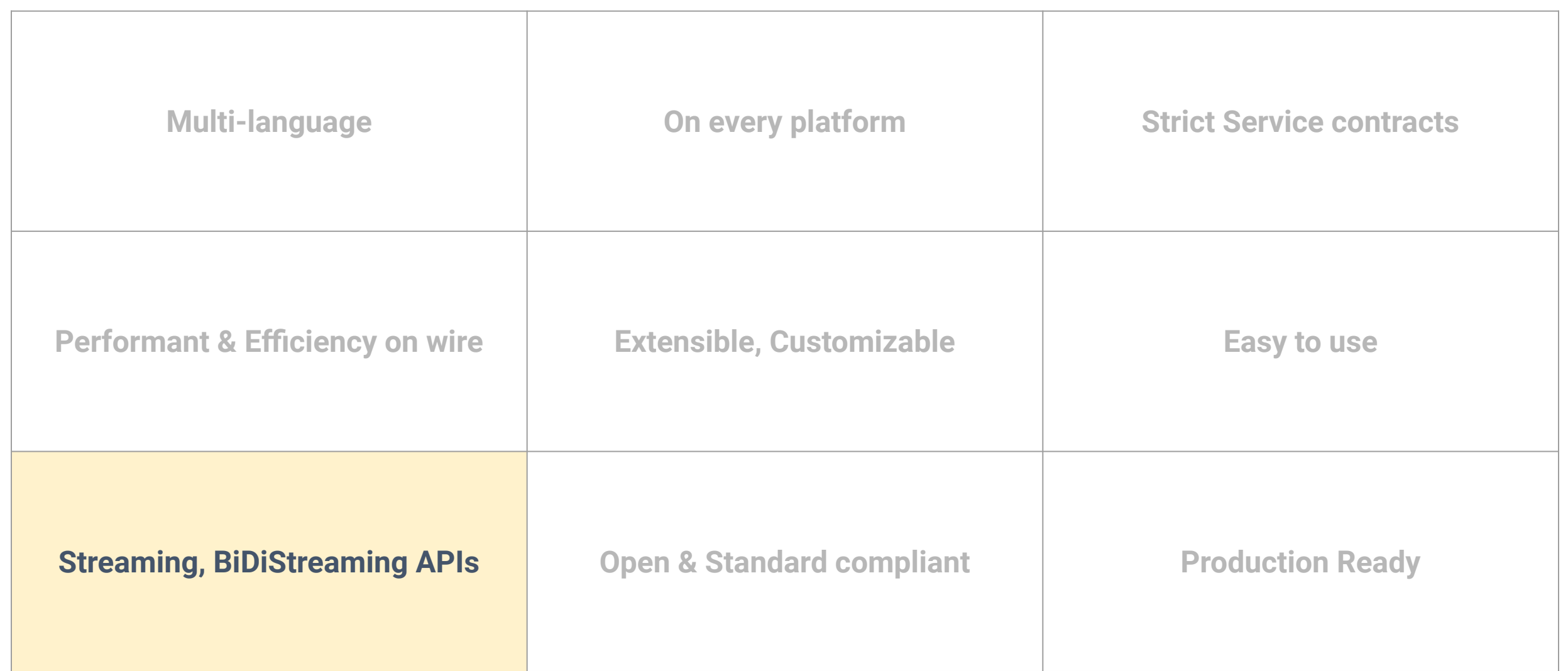

## Stream is native to gRPC

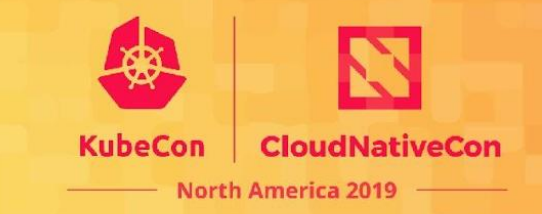

#### • **Unary RPC:**

- Client sends a request
- Server sends a response
- **Client Streaming RPC**:
	- Client sends multiple messages
	- Server sends one response

#### • **Server Streaming RPC**:

- Client sends one message
- Server sends multiple messages
- **Bidi Streaming RPC**:
	- Client and Server can independently send multiple messages to each other

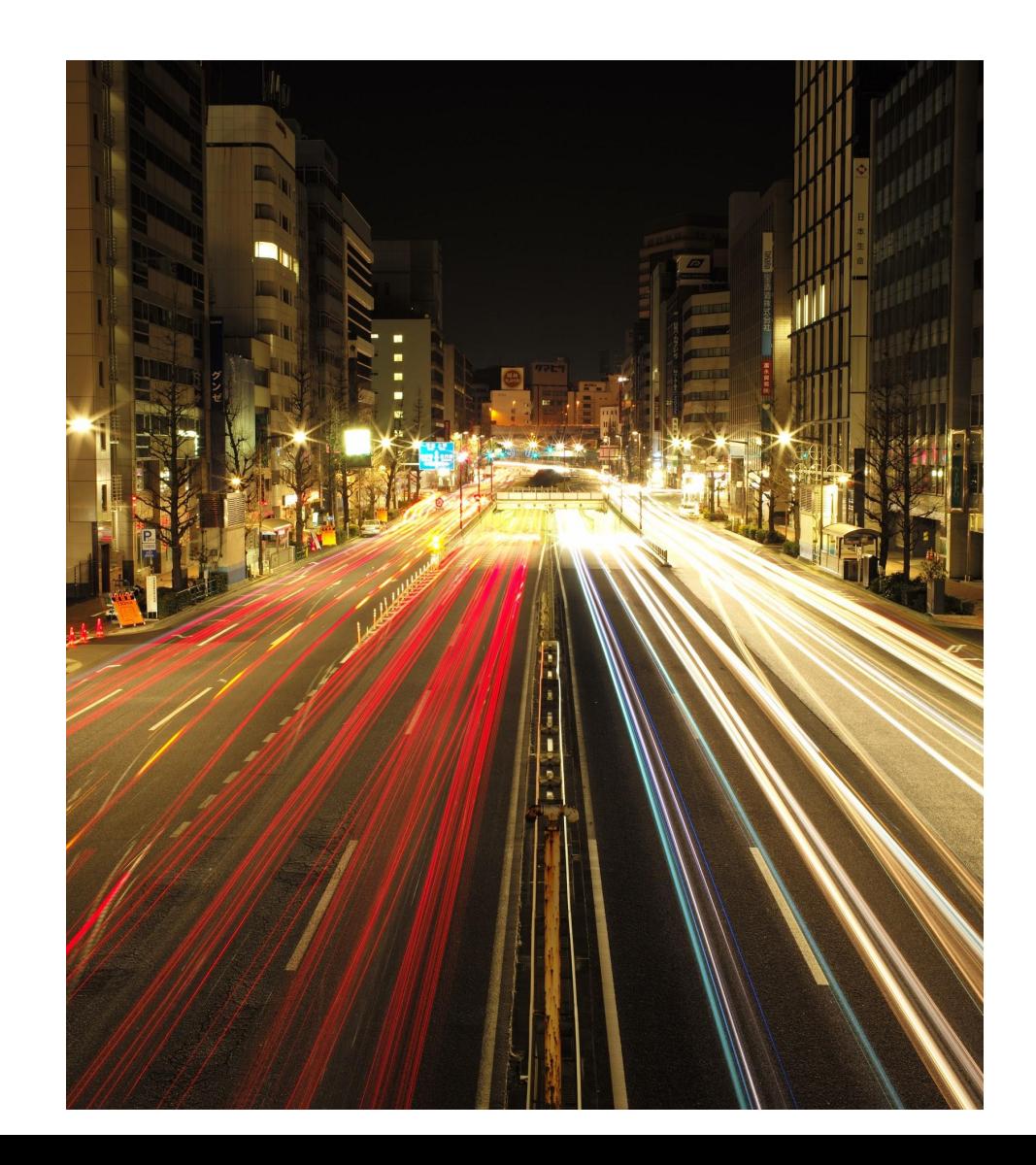

#### Open & Standards Compliant

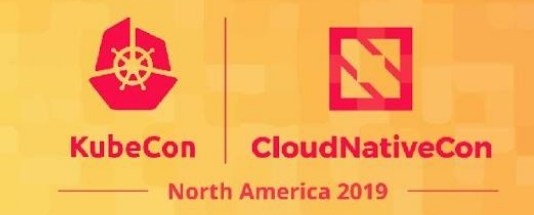

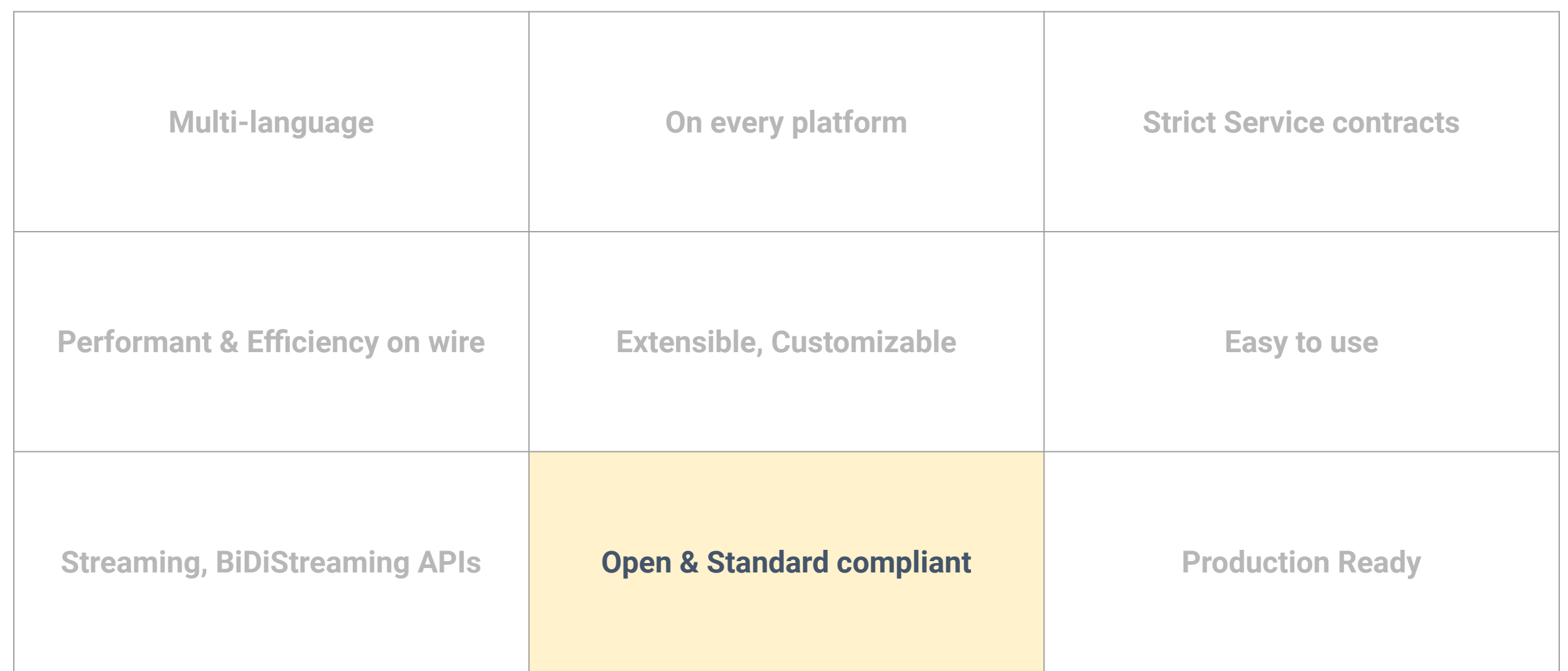

#### Open & Standards Compliant

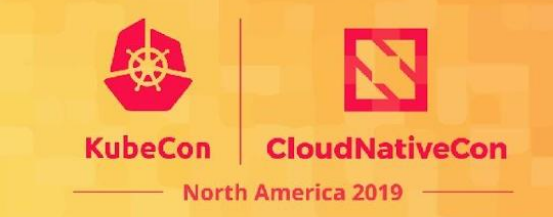

- Developed on Github, in CNCF over an year
- Open RFC like process for Design changes
- HTTP2 based with gRPC wire protocol using HTTP2 published; standards based helps grpc traffic traverse network hops of proxies, firewalls

#### Production Ready

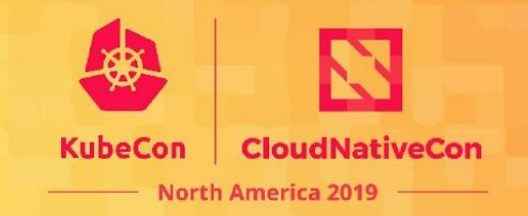

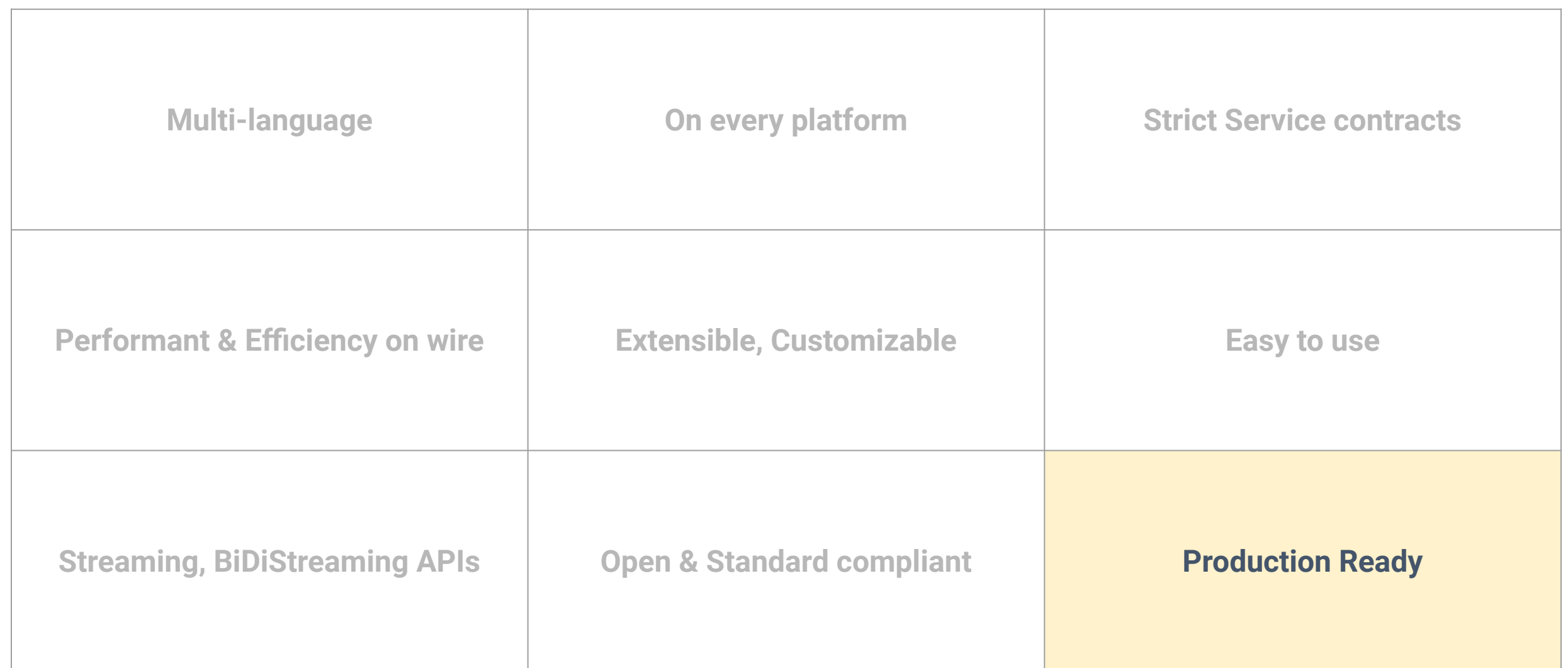

#### Production Ready

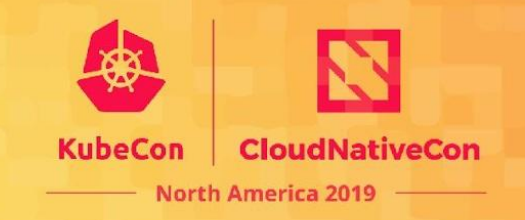

- Used in production by several large companies and projects!
- Well Tested:
	- Large number of tests for interoperability across languages
	- Large number of tests for portability across platforms
	- Fuzzing tests

# gRPC Advantages in a nutshell

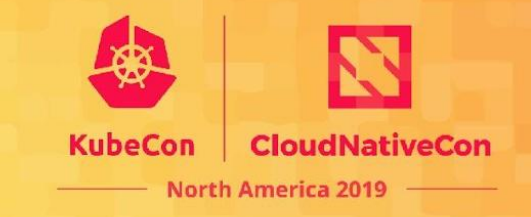

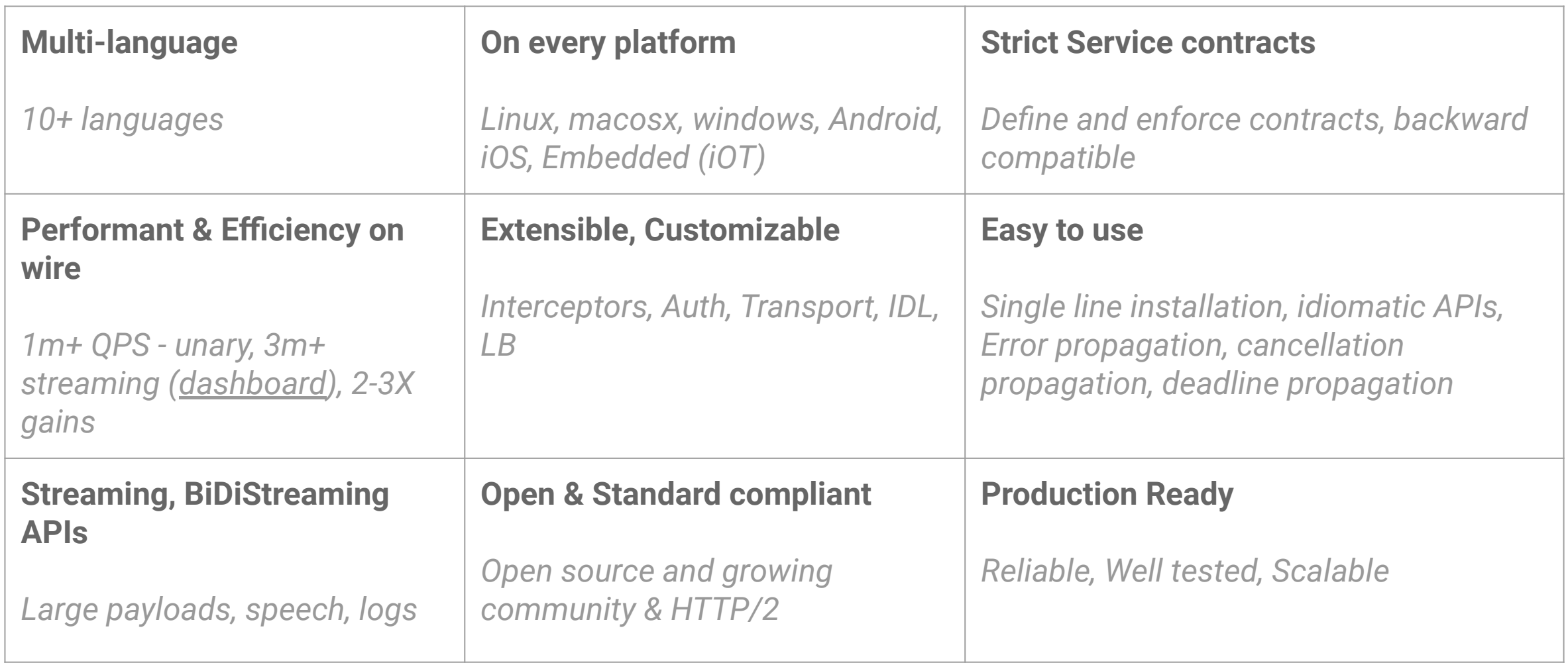

### Thank you

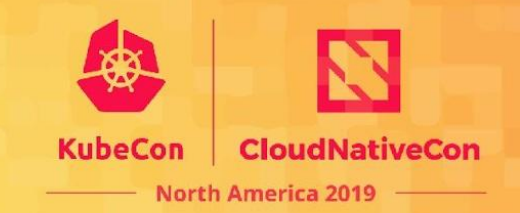